# Administrowanie systemami informatycznymi – opis przedn

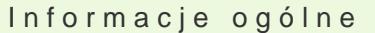

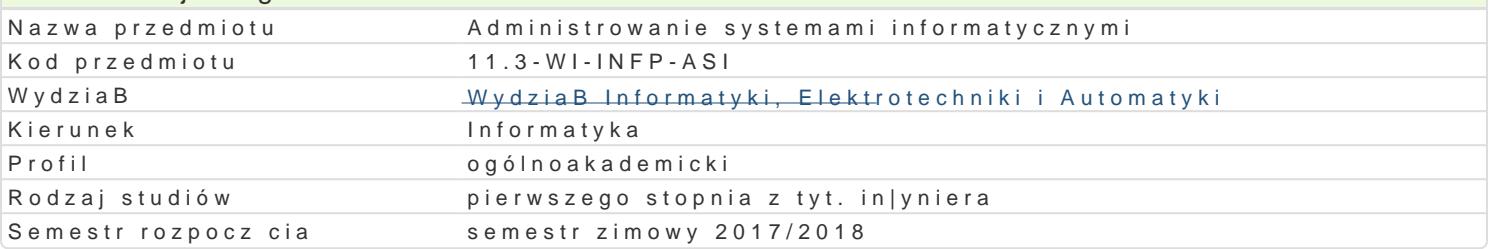

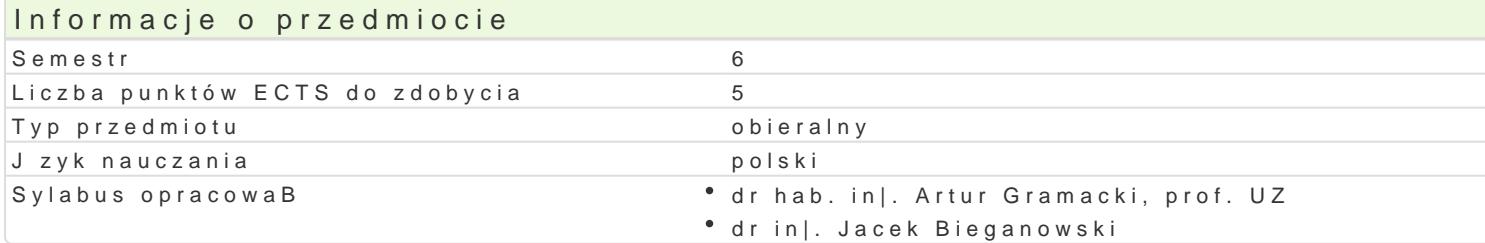

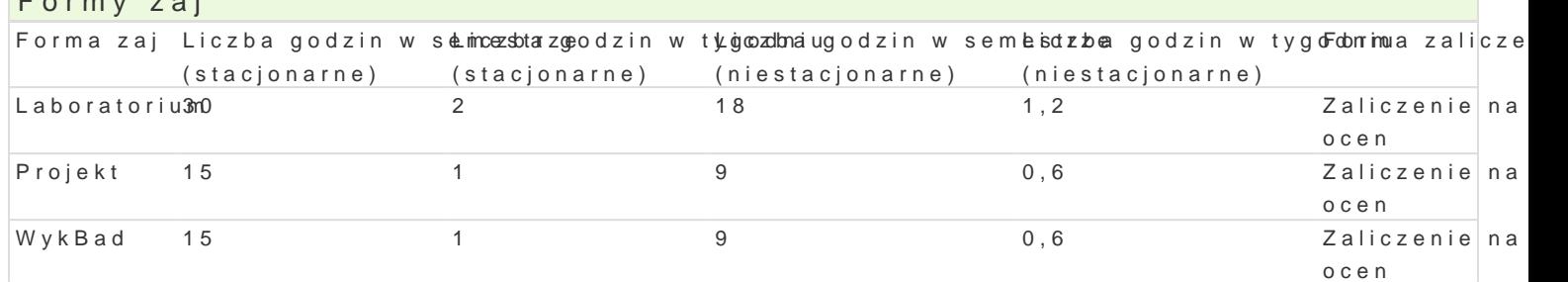

#### Cel przedmiotu

Formy zaj

1.Zapoznanie studenta z procedur instalacji i konfiguracji wybranych systemów operacyjnych ora 2.Zapoznanie studenta z podstawowymi zadaniami administratora i u|ytkownika systemów klasy W 3.Zapoznanie studenta z podstawowymi narz dziami informatycznymi przydatnymi w pracy u|ytkow 4.Zapoznanie studenta z prac w [rodowiskach maszyn wirtualnych.

#### Wymagania wst pne

Systemy operacyjne, Bazy danych, Sieci komputerowe

#### Zakres tematyczny

Zarz dzanie i praca z systemami operacyjnymi Windows, Windows Server oraz UNIX/Linux. Konfigurow poczta elektroniczna, DNS, ochrona antywirusowa, bazy danych, systemy antyspamowe. Kopie bezpie awarii. Ró|ne strategie odzyskiwania danych (odtwarzanie peBne, cz [ciowe, do pewnego punktu w pr wirtualne sieci prywatne, translacja NAT, serwer DHCP, serwer NTP. Zdalne konfigurowanie i praca r Wirtualne maszyny. Podstawy j zyków skryptowych niezb dnych do wykonywania podstawowych skrypt

#### Metody ksztaBcenia

wykBazdaj cia praktyczne, wykBad konwencjonalny

laboratoriw inczenia laboratoryjne

projek ptraca w grupach, metoda projektu

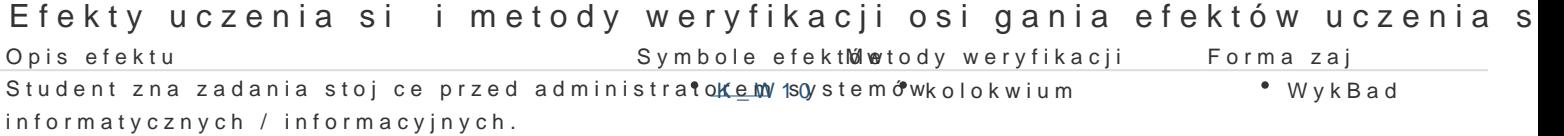

Student potrafi samodzielnie zainstalowa i skola<u>ń Ligoug</u>rowa wybbiednoya kontrola na zaj<sup>a</sup> di**a bol**ratorium system operacyjny.  $K_U24$ 

Student potrafi samodzielnie opracowa projektKsilo 28 LAN orabzej ca kontrola na zaj diancobratorium skonfigurowa urzdzenia sieciowe.  $K$ U24

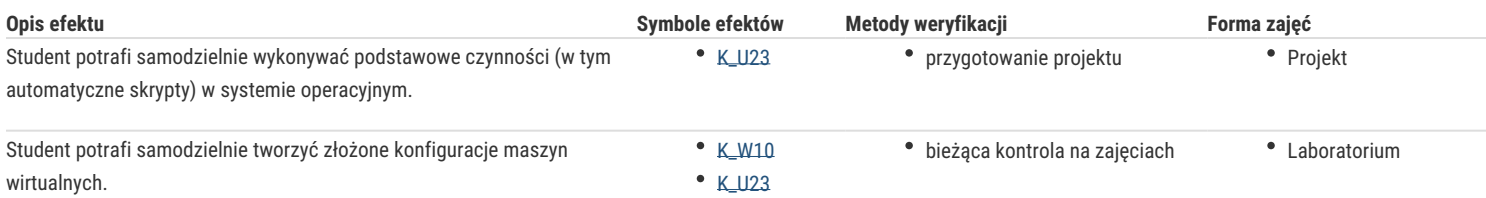

# Warunki zaliczenia

**Wykład** - warunkiem zaliczenia jest uzyskanie pozytywnych ocen z kolokwiów pisemnych lub ustnych przeprowadzonych co najmniej raz w semestrze.

**Laboratorium** - warunkiem zaliczenia jest uzyskanie pozytywnych ocen ze wszystkich ćwiczeń wydanych w semestrze.

**Projekt** - warunkiem zaliczenia jest uzyskanie pozytywnych ocen ze wszystkich projektów wydanych w semestrze.

**Składowe oceny końcowej** = wykład: 30% + laboratorium: 30% + projekt: 40%

## Literatura podstawowa

- 1. Cezary Sobaniec, *System operacyjny Linux przewodnik użytkownika.* Nakom, Poznań 2002.
- 2. Jerzy Marczyński, *UNIX użytkowanie i administrowanie.* wydanie 2, Helion, Gliwice 2000.
- 3. Łukasz Sosna, Linux. Komendy i polecenia. Wydanie IV rozszerzone, Helion 2014
- 4. Dokumentacja firmowa urządzeń MikroTik. Pozycje wskazane przez prowadzącego
- 5. Dokumentacja pakietu OpenVPN.

# Literatura uzupełniająca

Dokumentacja firmowa wybranego Systemu Zarządzania Bazą Danych (SZBD). Pozycje wskazane przez prowadzącego.

### Uwagi

Zmodyfikowane przez dr inż. Jacek Bieganowski (ostatnia modyfikacja: 26-04-2017 21:15)

Wygenerowano automatycznie z systemu SylabUZ